#### РОСЖЕЛДОР

Федеральное государственное бюджетное образовательное учреждение высшего образования «Ростовский государственный университет путей сообщения» (ФГБОУ ВО РГУПС) Филиал РГУПС в г. Воронеж

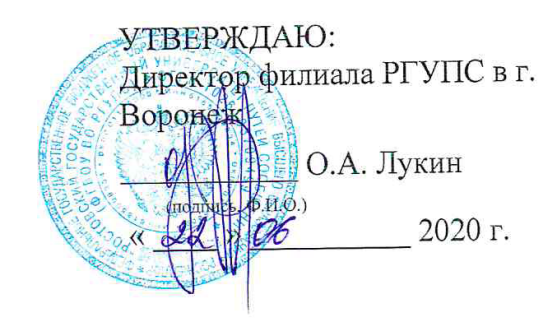

## РАБОЧАЯ ПРОГРАММА ДИСЦИПЛИНЫ

### ОП.13 Инженерная компьютерная графика

Базовая подготовка

Специальность: 09.02.04 Информационные системы (по отраслям)

Профиль: технический

Квалификация выпускника: техник по информационным системам

Форма обучения: очная

Воронеж 2020 г.

# **СОДЕРЖАНИЕ**

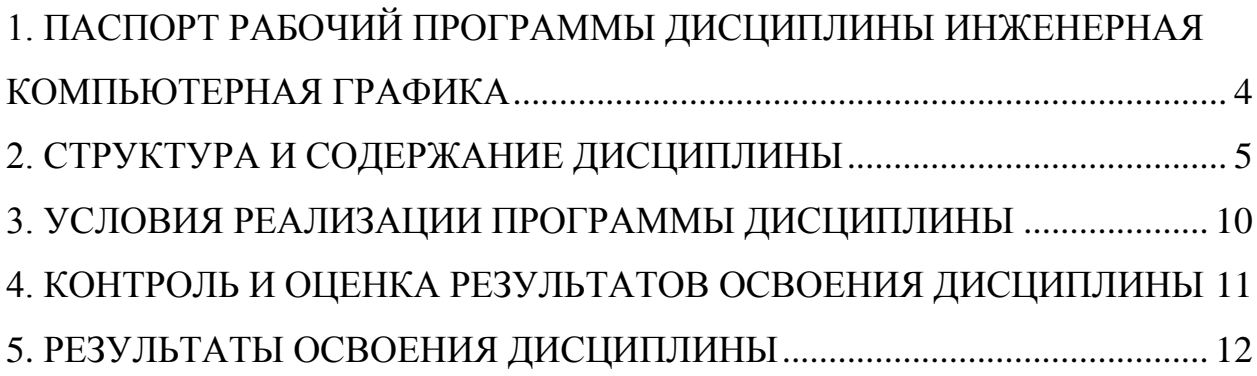

### **1. ПАСПОРТ РАБОЧИЙ ПРОГРАММЫ ДИСЦИПЛИНЫ ОП.13 ИНЖЕНЕРНАЯ КОМПЬЮТЕРНАЯ ГРАФИКА**

### <span id="page-3-0"></span>**1.1. Область применения программы**

Программа дисциплины является частью образовательной программы по специальности 09.02.04 «Информационные системы (по отраслям)» программы подготовки специалистов среднего звена и разработана на основе требований ФГОС СПО, предъявляемых к структуре, содержанию и результатам освоения учебной дисциплины Инженерная компьютерная графика.

**1.2. Место дисциплины в структуре ППССЗ:** дисциплина входит в общепрофессиональный цикл

**1.3. Цели и задачи дисциплины – требования к результатам освоения дисциплины:**

В результате освоения дисциплины обучающийся должен

**уметь:**

- выполнять схемы и чертежи по специальности с использованием прикладных программных средств;

### **знать:**

- средства инженерной и компьютерной графики;

- методы и приемы выполнения схем электрического оборудования и объектов сетевой инфраструктуры;

- основные функциональные возможности современных графических систем;

- моделирование в рамках графических систем.

## **1.4. Рекомендуемое количество часов на освоение программы дисциплины:**

максимальной учебной нагрузки обучающегося 94 часов, в том числе:

обязательной аудиторной учебной нагрузки обучающегося 64 часов;

самостоятельной работы обучающегося 30 часов.

# **2. СТРУКТУРА И СОДЕРЖАНИЕ ДИСЦИПЛИНЫ**

## <span id="page-4-0"></span>**2.1. Объем дисциплины и виды учебной работы**

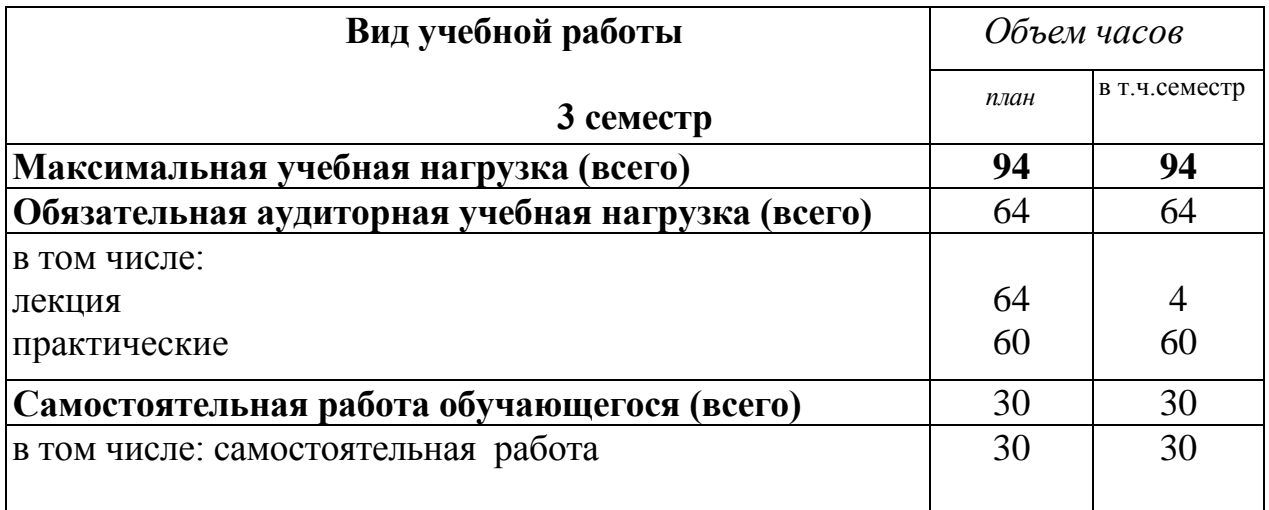

## **2.2. Тематический план и содержание дисциплины** ОП.13 Инженерная компьютерная графика

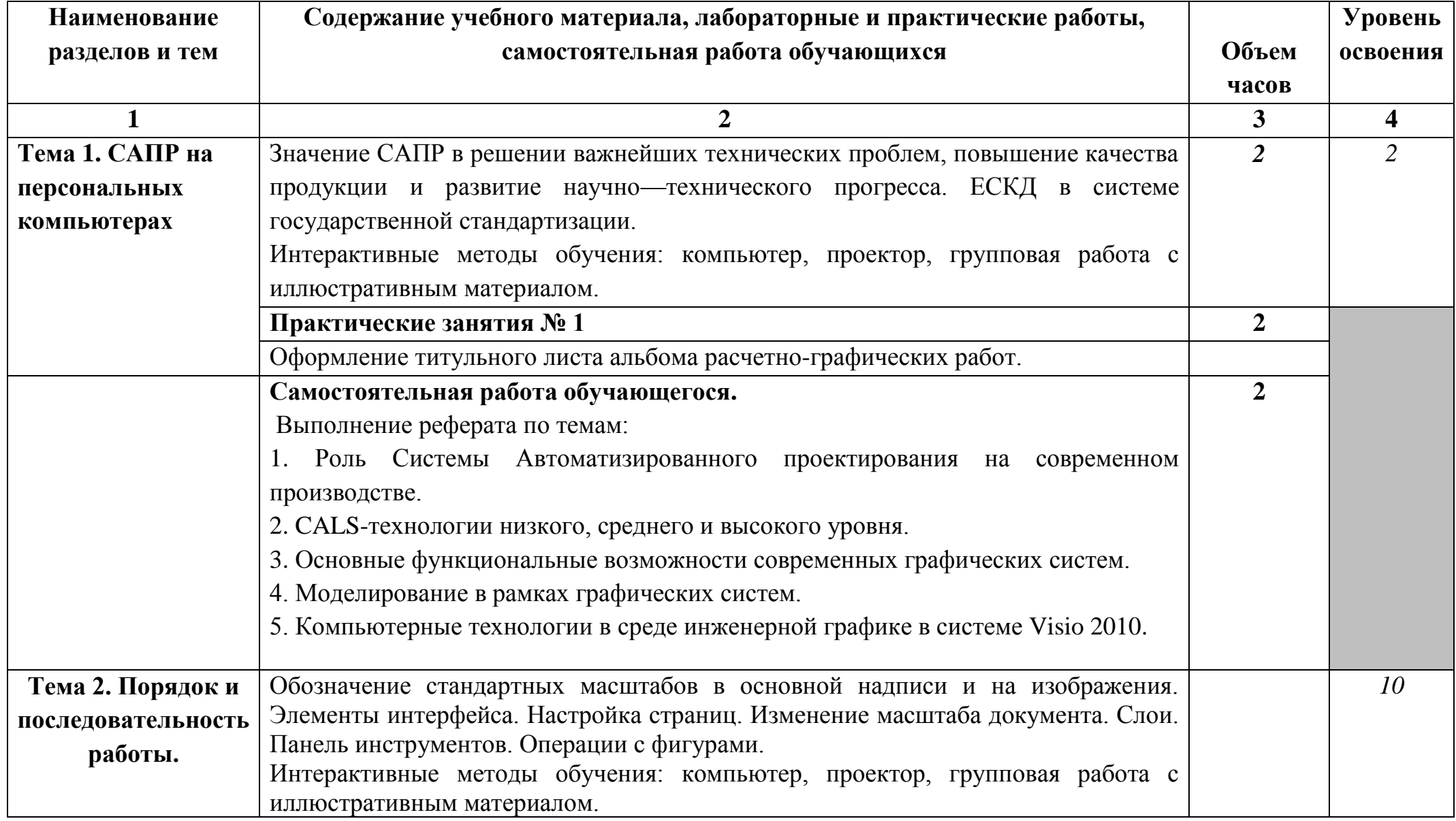

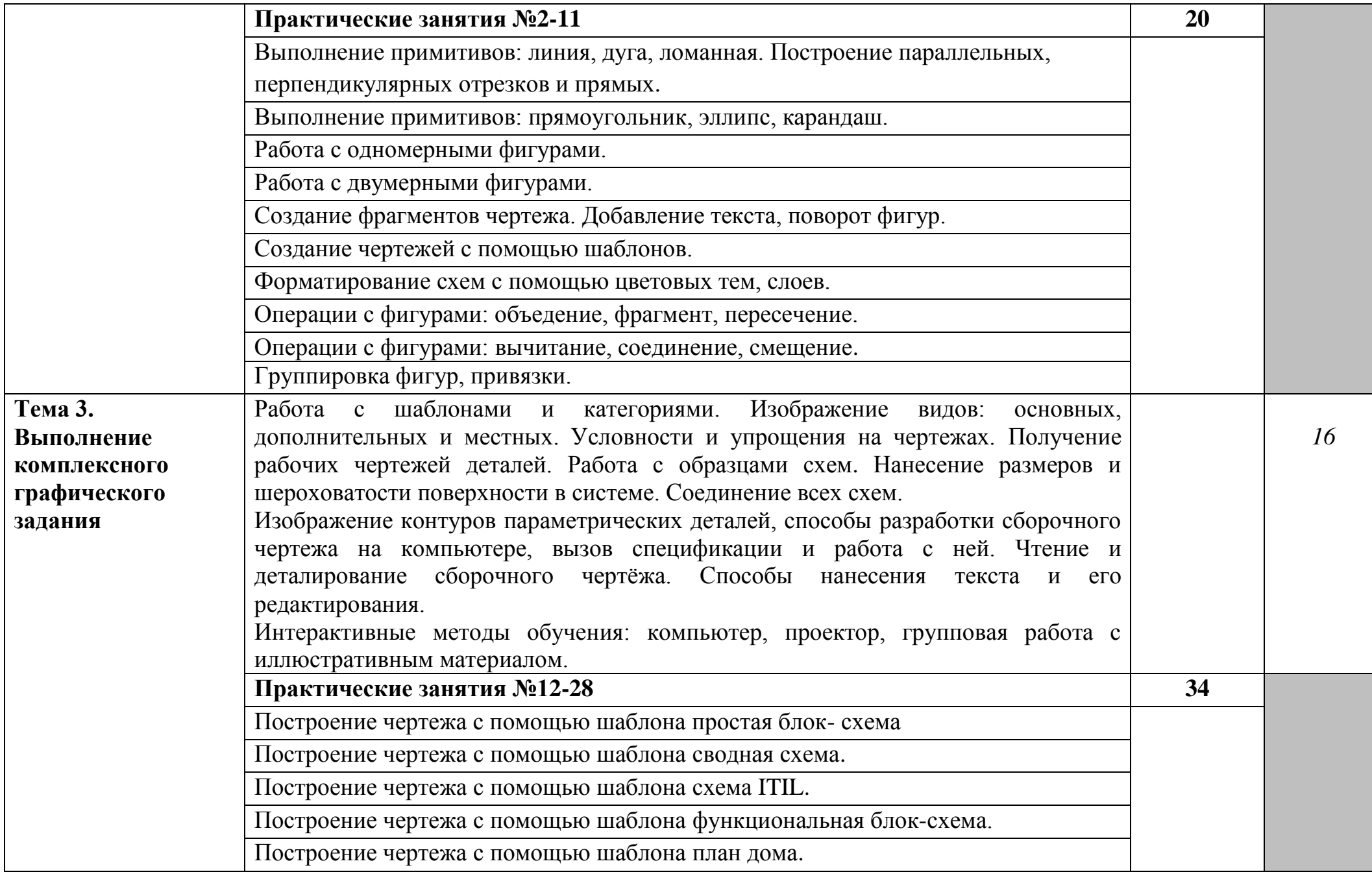

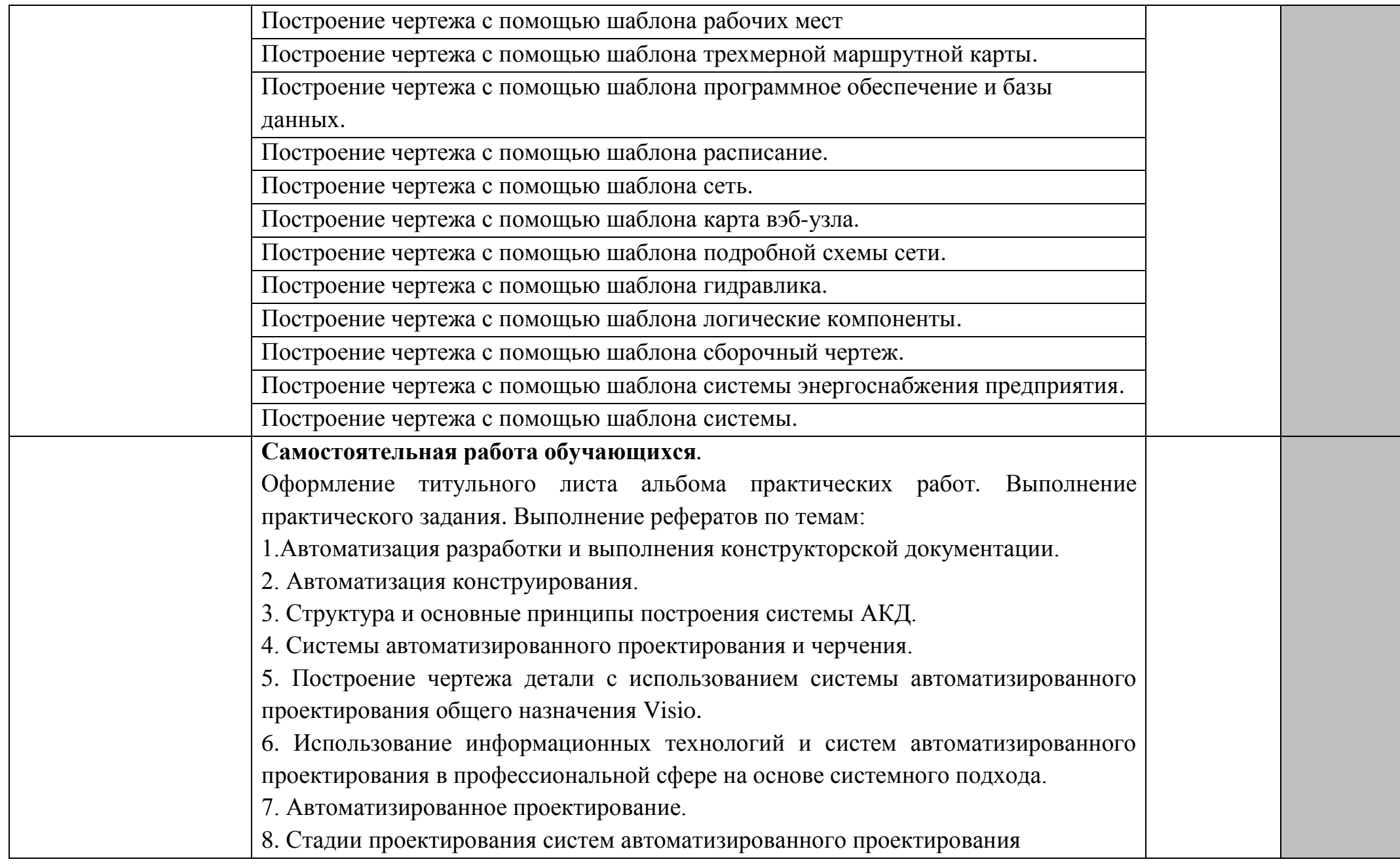

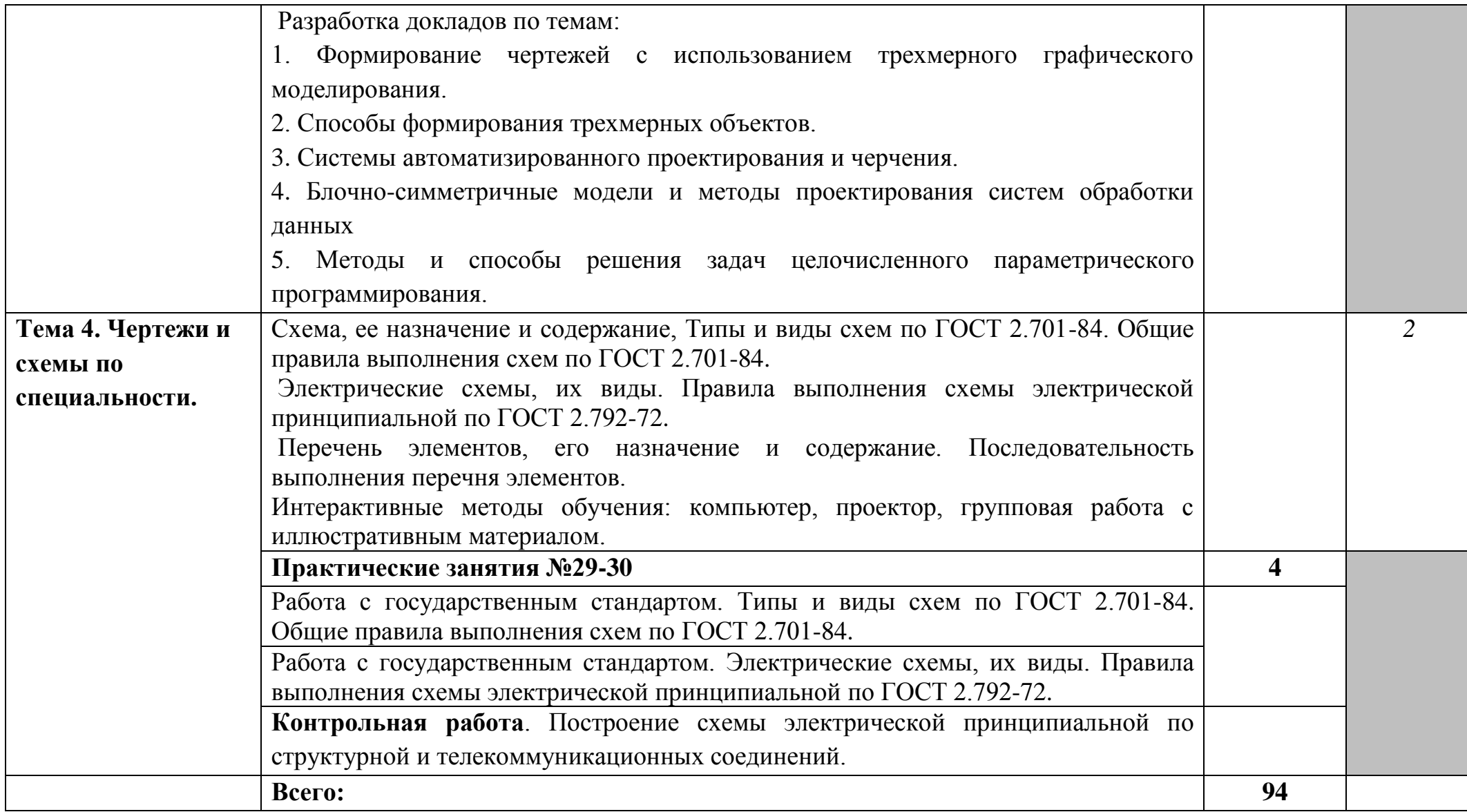

### **3. УСЛОВИЯ РЕАЛИЗАЦИИ ПРОГРАММЫ ДИСЦИПЛИНЫ**

#### <span id="page-9-0"></span>**3.1. Требования к минимальному материально-техническому обеспечению**

Ауд. 308 «Полигон разработки бизнес-приложений» Основное об-е: Документ-камера ClearOne FlexCam-1шт, Компьютер -16 шт., Проектор -1шт, экран-1шт, доска-1шт, парты 2м-16 шт., стол преподавателя-1шт., стулья-35 шт., уголок охраны труда-1шт. Ауд. 410 «Лаборатория инструментальных средств разработки» «Лаборатория технических средств информатизации» Основное об-е: Проектор -1шт, Компьютер -16 шт. экран-1шт, доска-1шт, парты2м-14шт, стол преподавателя-1шт, стулья-29шт.

#### **3.2. Информационное обеспечение обучения**

**Перечень рекомендуемых учебных изданий, Интернет-ресурсов, дополнительной литературы**

Во время самостоятельной подготовки обучающиеся должны быть обеспечены доступом: к сети Интернет.

При использовании электронных изданий образовательное учреждение должно обеспечить каждого обучающегося рабочим местом в компьютерном классе в соответствии с объемом изучаемых дисциплин.

Компьютерная инженерная графика (6-е изд.) [Электронный ресурс], Аверин В.Н. М.: Изд. центр **«Академия»,** 2014[.http://www.academia-moskow.ru/](http://www.academia-moskow.ru/)

[Инженерная графика. Практикум](http://ibooks.ru/reading.php?productid=338136) [Электронный ресурс] Кокошко А. Ф. СПОМинск: РИПО, 2013 г. , 88 с.www.**ibooks.ru**

#### **Дополнительная:**

**Дюпина Н.П., Шитик В.А.**Инженерная графика: учеб. пособие.- М.: ФГБУ ДПО «Учебно-методический центр по образованию на железнодорожном транспорте», 2017.- 120 с.

### <span id="page-10-0"></span>**4. КОНТРОЛЬ И ОЦЕНКА РЕЗУЛЬТАТОВ ОСВОЕНИЯ ДИСЦИПЛИНЫ**

**Контроль и оценка** результатов освоения дисциплины осуществляется преподавателем в процессе проведения практических занятий и лабораторных работ, тестирования, а также выполнения обучающимися индивидуальных заданий, проектов, исследований.

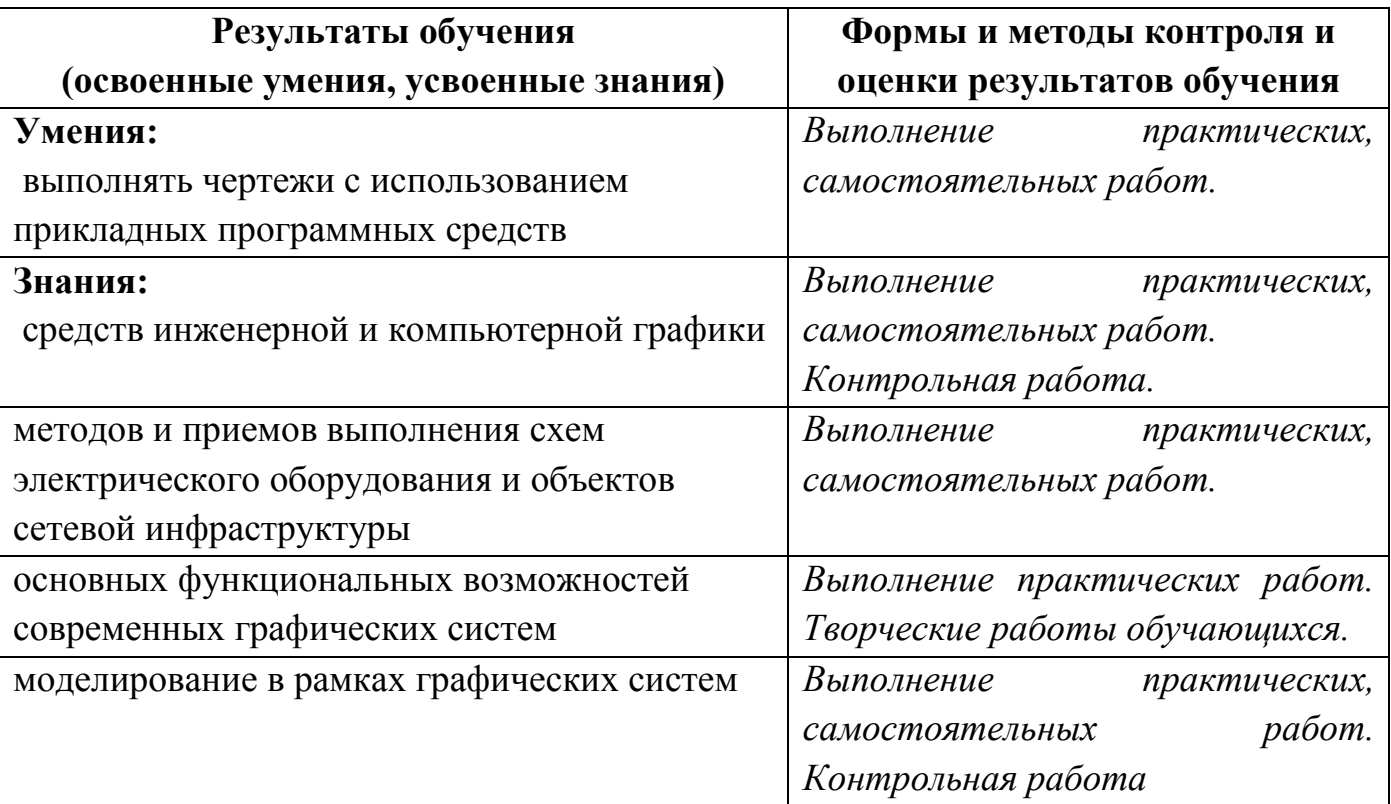

## 5. РЕЗУЛЬТАТЫ ОСВОЕНИЯ ДИСЦИПЛИНЫ

<span id="page-11-0"></span>Результатом освоения программы дисциплины является овладение обучающимися профессиональными (ПК) и общими (ОК) компетенциями:

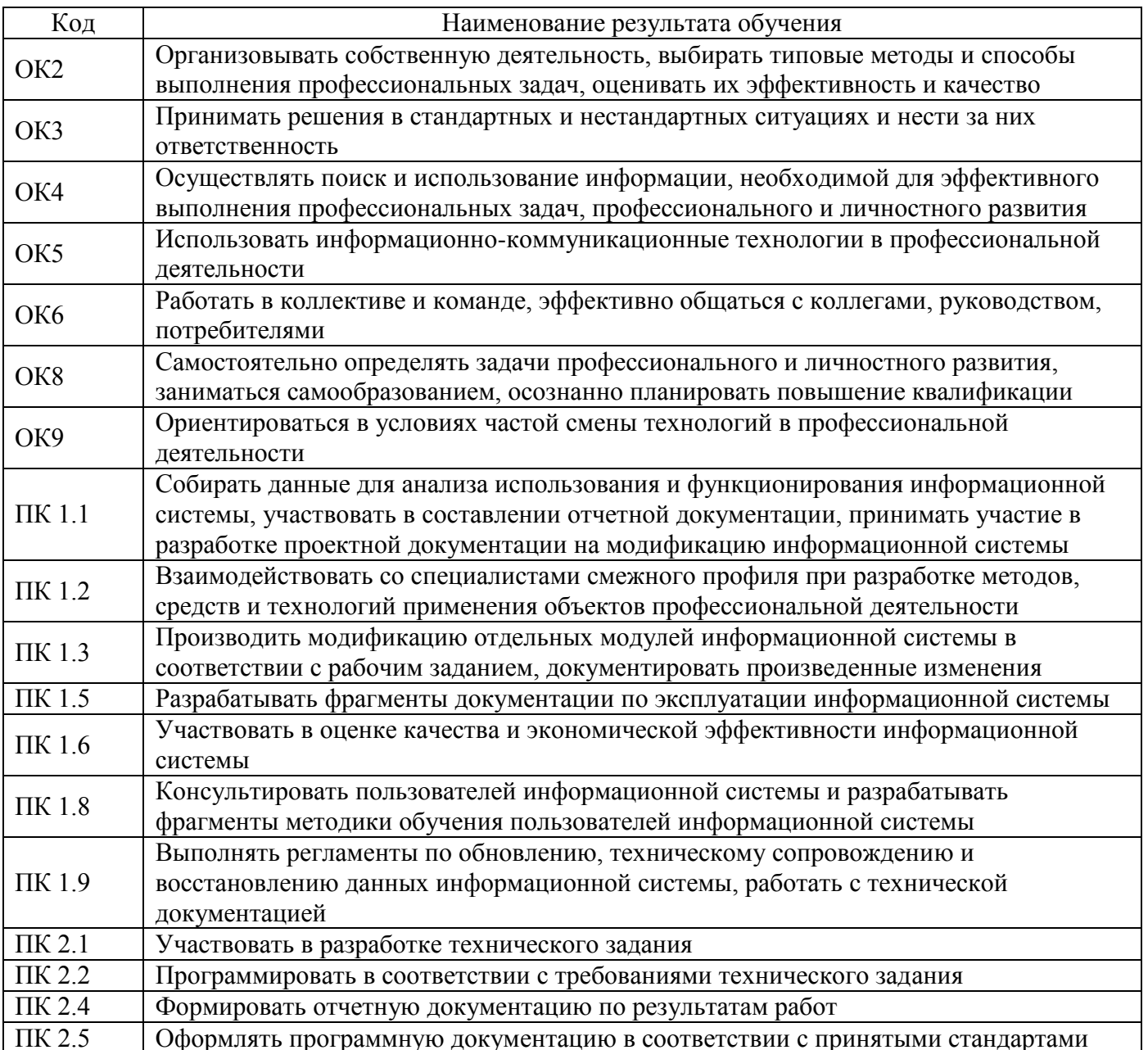